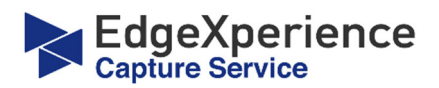

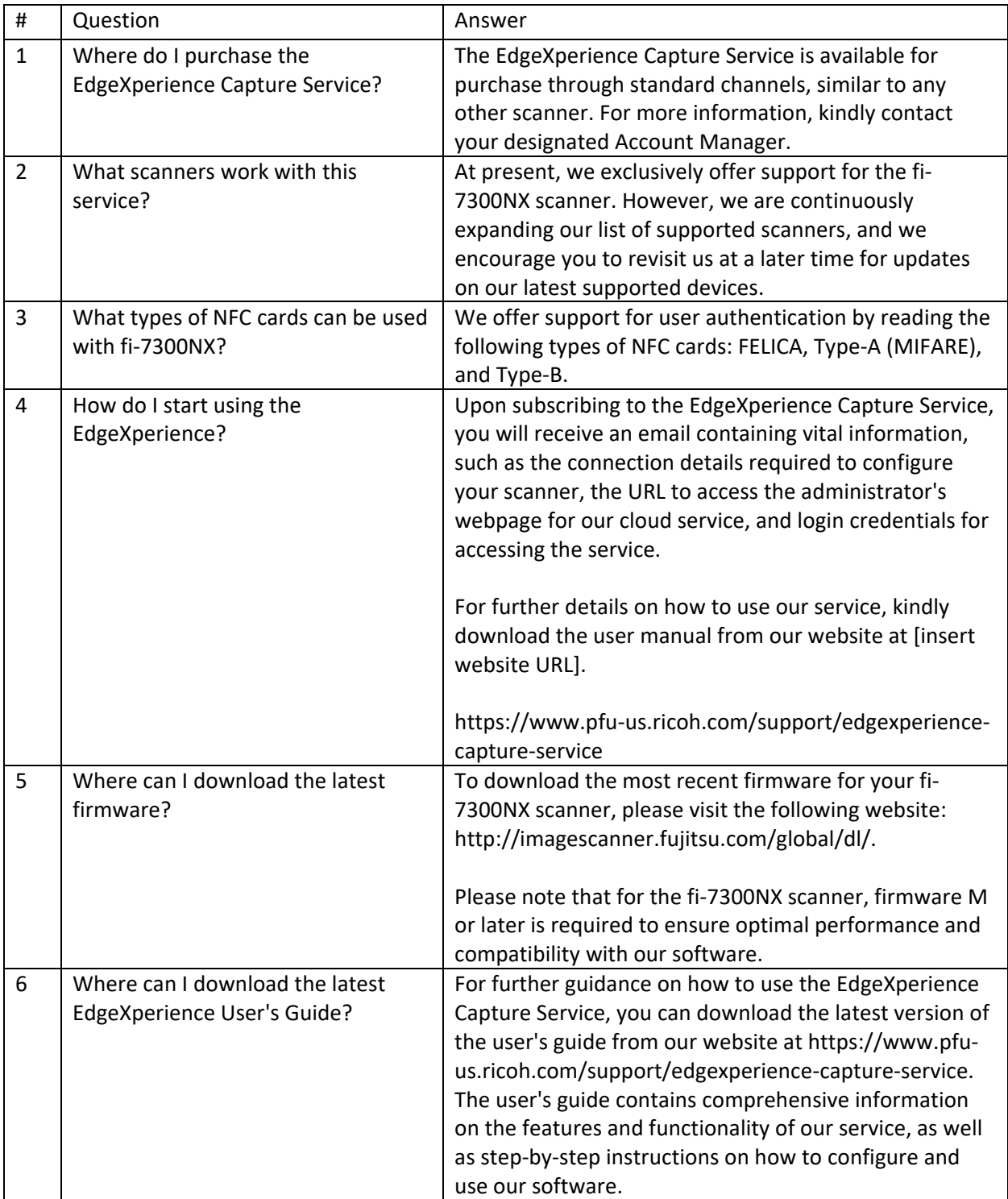

## **EdgeXperience Capture Service FAQs**

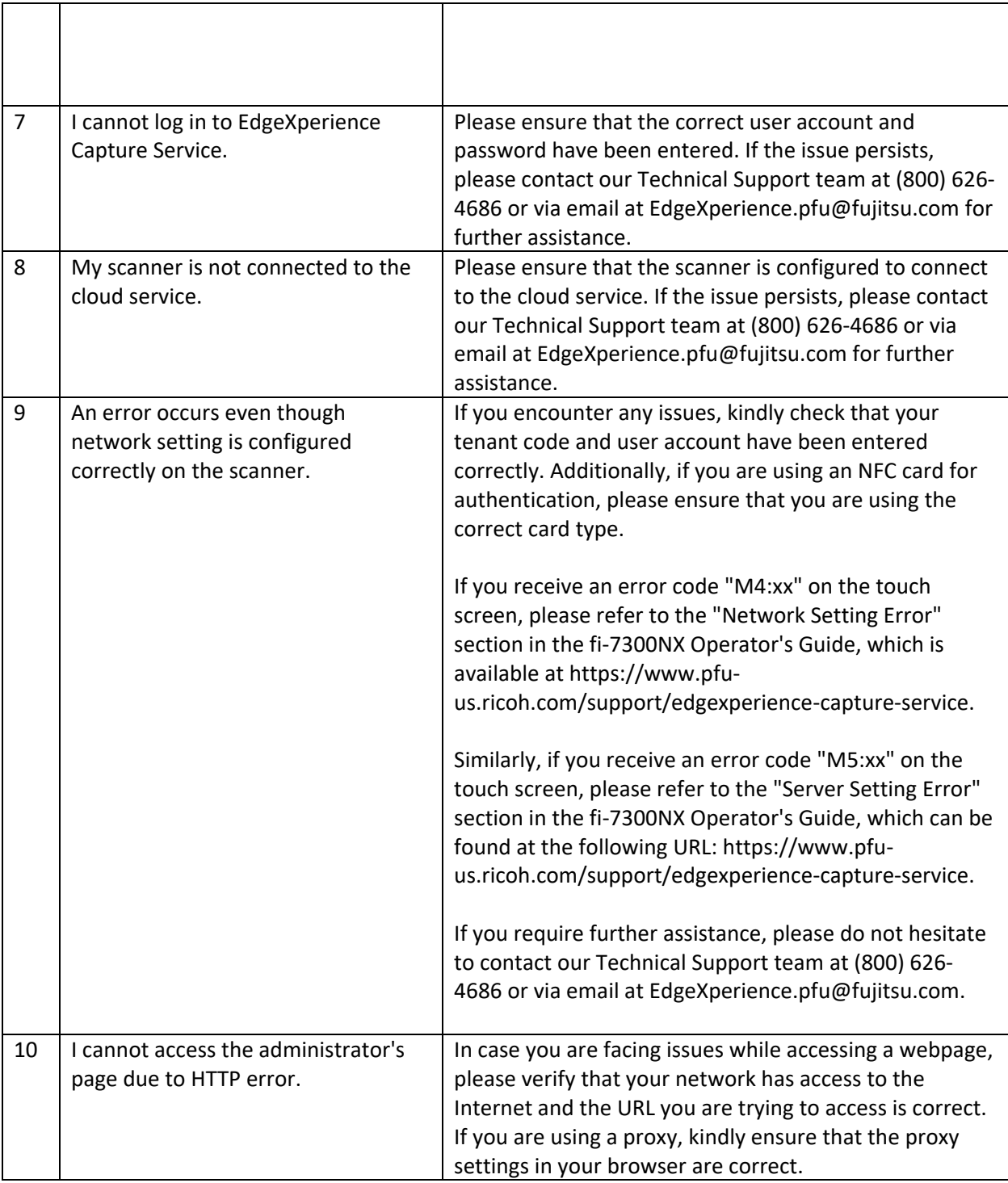

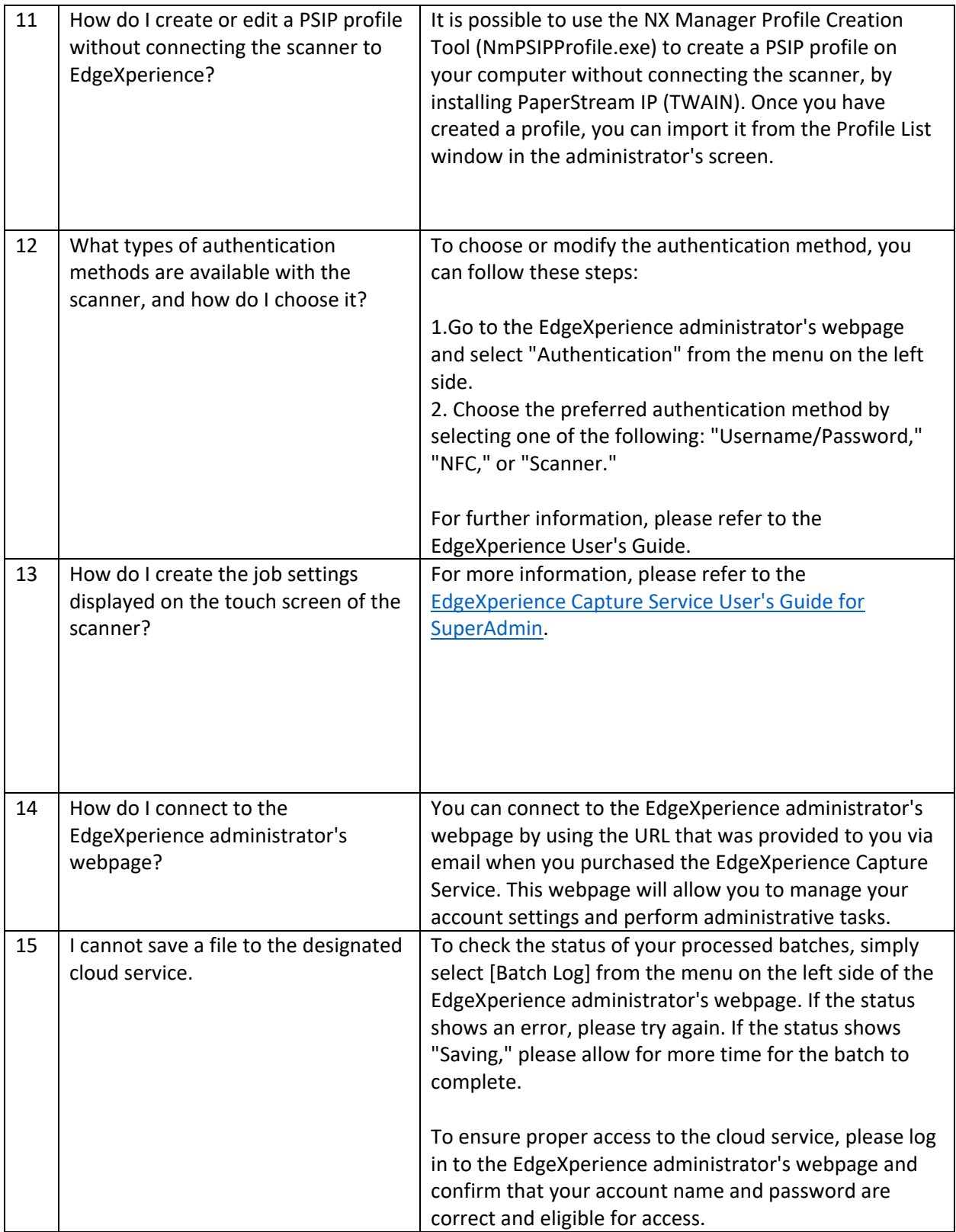

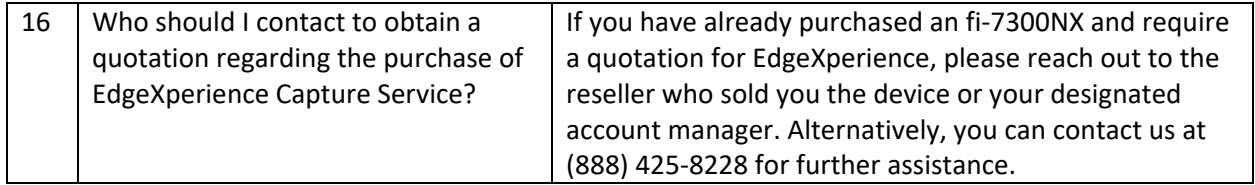